#### IN2090 – Databaser og datamodellering

14 – Sikkerhet

Leif Harald Karlsen leifhka@ifi.uio.no

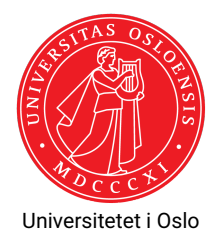

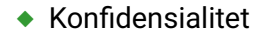

- $\bullet$  Konfidensialitet
	- Uvedkommende må ikke kunne se data de ikke skal ha tilgang til
- $\bullet$  Konfidensialitet
	- Uvedkommende må ikke kunne se data de ikke skal ha tilgang til
- ◆ Integritet
- $\bullet$  Konfidensialitet
	- Uvedkommende må ikke kunne se data de ikke skal ha tilgang til
- ◆ Integritet
	- Data må være korrekte og pålitelige. Derfor må data beskyttes mot endringer fra uautoriserte brukere.
- $\bullet$  Konfidensialitet
	- Uvedkommende må ikke kunne se data de ikke skal ha tilgang til
- ◆ Integritet
	- Data må være korrekte og pålitelige. Derfor må data beskyttes mot endringer fra uautoriserte brukere.
- $\blacklozenge$  Tilgjengelighet
- $\bullet$  Konfidensialitet
	- Uvedkommende må ikke kunne se data de ikke skal ha tilgang til
- ◆ Integritet
	- Data må være korrekte og pålitelige. Derfor må data beskyttes mot endringer fra uautoriserte brukere.
- $\blacklozenge$  Tilgjengelighet
	- Brukere må kunne se eller modifiesere data de har behov for

Programmer inneholder ofte mye mer enn bare databasen

- Programmer inneholder ofte mye mer enn bare databasen
- Databasesikkerhet kan derfor ikke kun fokusere på databasen
- Programmer inneholder ofte mye mer enn bare databasen
- ٠ Databasesikkerhet kan derfor ikke kun fokusere på databasen
- Sikkerhetshull kan forekomme i alle ledd (frontend, backend, nettverket, osv.)
- Programmer inneholder ofte mye mer enn bare databasen
- ٠ Databasesikkerhet kan derfor ikke kun fokusere på databasen
- Sikkerhetshull kan forekomme i alle ledd (frontend, backend, nettverket, osv.)
- Sikkerhet er derfor alltid en *helhetlig* oppgave
- Programmer inneholder ofte mye mer enn bare databasen
- ٠ Databasesikkerhet kan derfor ikke kun fokusere på databasen
- ٠ Sikkerhetshull kan forekomme i alle ledd (frontend, backend, nettverket, osv.)
- Sikkerhet er derfor alltid en *helhetlig* oppgave
- Må derfor sikre hver enkelt komponent og interaksjonen mellom dem
- Programmer inneholder ofte mye mer enn bare databasen
- ٠ Databasesikkerhet kan derfor ikke kun fokusere på databasen
- Sikkerhetshull kan forekomme i alle ledd (frontend, backend, nettverket, osv.)
- Sikkerhet er derfor alltid en *helhetlig* oppgave
- Må derfor sikre hver enkelt komponent og interaksjonen mellom dem
- Må være tydelige på hvilke antagelser om andre komponenter hver del av systemet gjør

# Sikkerhet: Ikke bare i databasesystemet

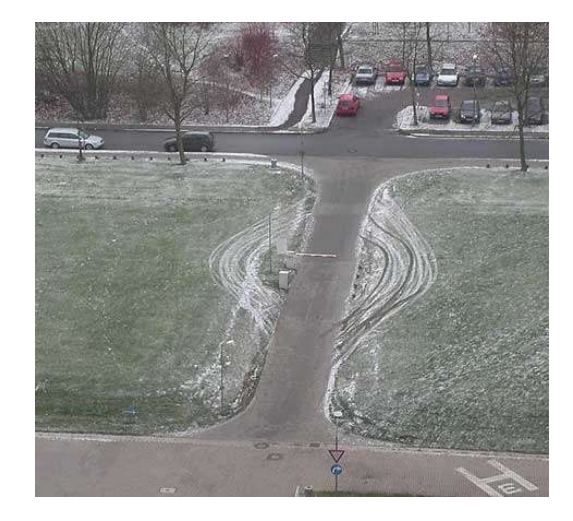

#### Oversikt over systemer med databaser

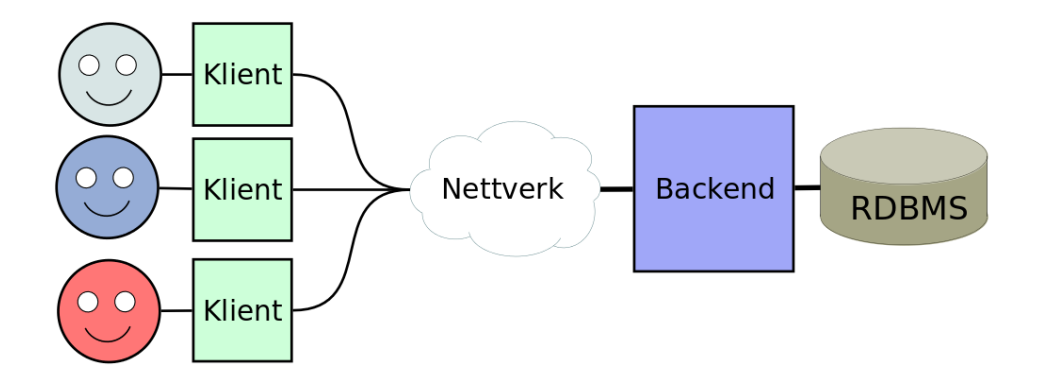

 $\blacklozenge$  Klienten autentiserer brukerne

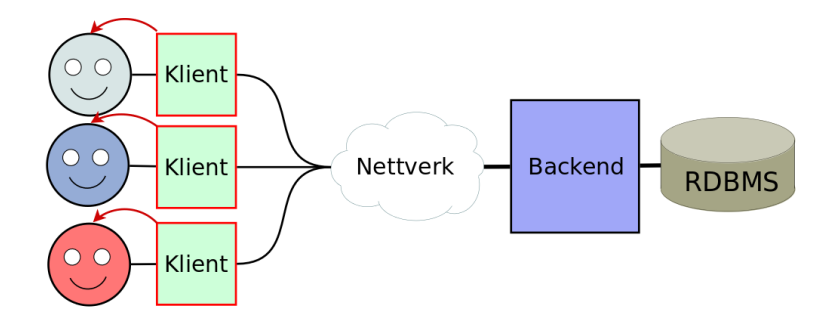

- $\blacklozenge$  Klienten autentiserer brukerne
- $\blacklozenge$  Klienten sjekker hva brukeren har lov til

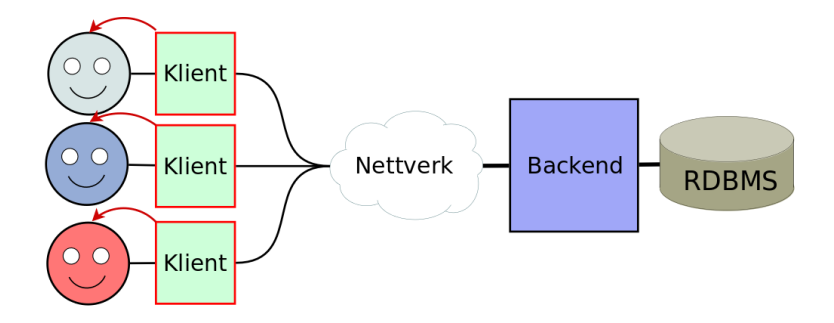

- $\bullet$ Klienten autentiserer brukerne
- $\blacklozenge$  Klienten sjekker hva brukeren har lov til
- $\bullet$ Backend og RDBMS må stole på at klienten gjør dette riktig

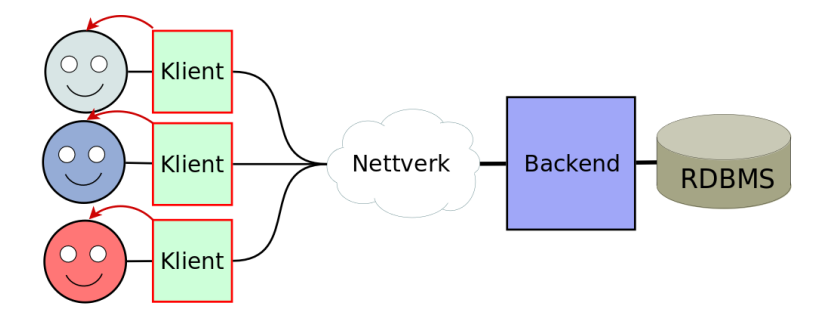

- ٠ Klienten autentiserer brukerne
- $\blacklozenge$  Klienten sjekker hva brukeren har lov til
- ٠ Backend og RDBMS må stole på at klienten gjør dette riktig
- $\bullet$ Trenger sikring slik at bare klienten kan få tilgang til backend/RDBMS

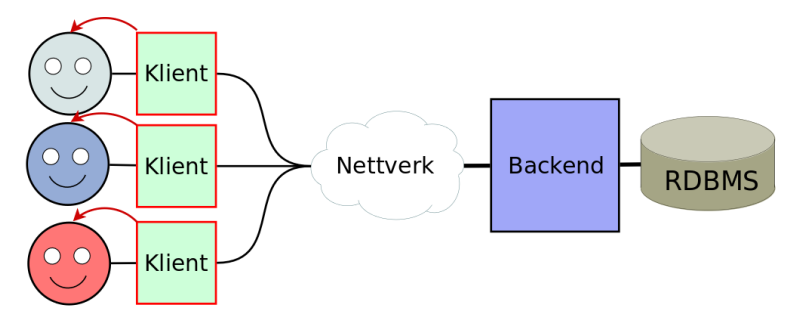

 $\bullet\,$  Backend autentiserer brukerne

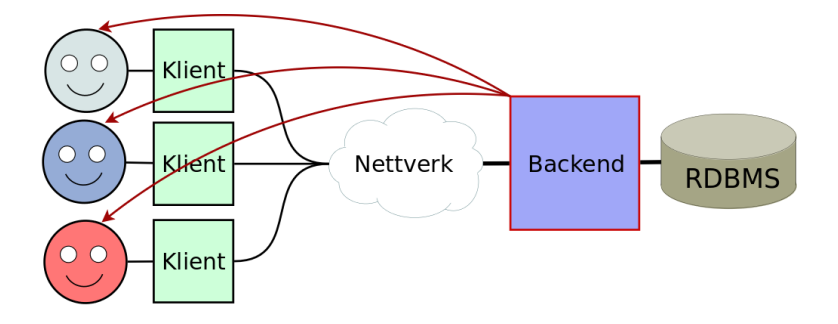

- $\bullet\,$  Backend autentiserer brukerne
- $\bullet$  Backend sjekker hva brukeren har lov til

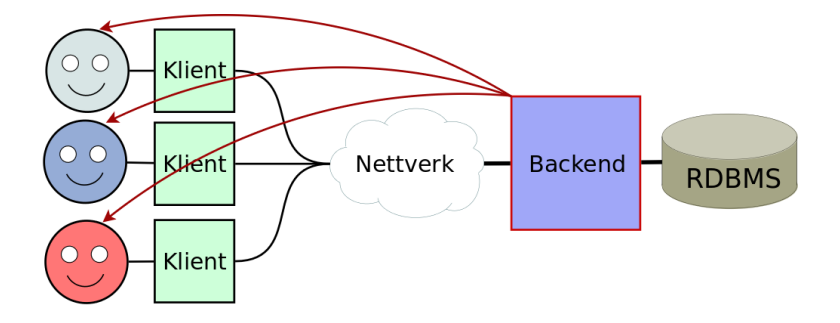

- $\bullet\,$  Backend autentiserer brukerne
- $\bullet$  Backend sjekker hva brukeren har lov til
- $\bullet\,$  Backend har ofte én bruker til databasen

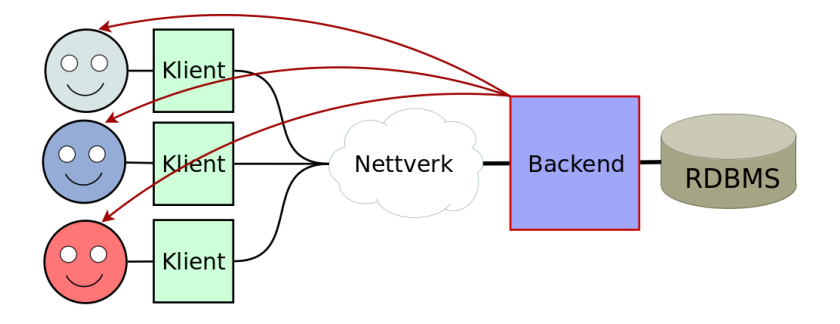

- $\bullet\,$  Backend autentiserer brukerne
- $\bullet$  Backend sjekker hva brukeren har lov til
- $\bullet\,$  Backend har ofte én bruker til databasen
- RDBMS må stole på at backend gjør dette riktig

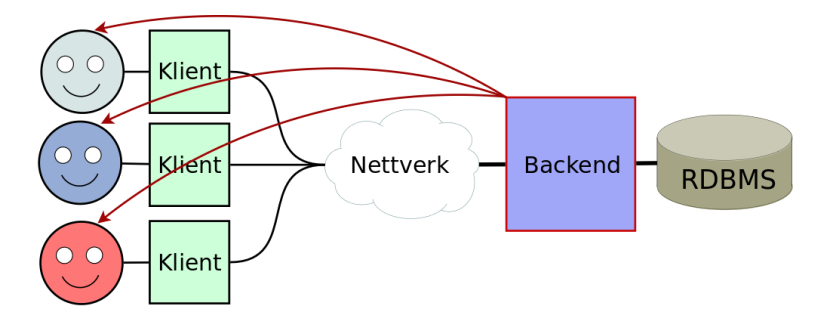

- $\bullet\,$  Backend autentiserer brukerne
- $\bullet$  Backend sjekker hva brukeren har lov til
- ٠ Backend har ofte én bruker til databasen
- RDBMS må stole på at backend gjør dette riktig
- $\bullet\,$  Backend og RDBMS ofte bak samme brannmur

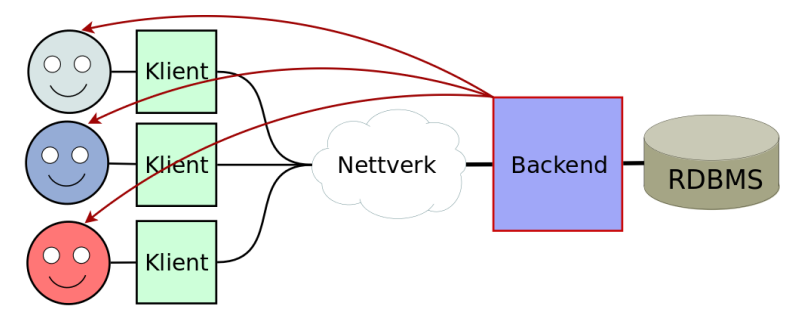

### Tilgangskontroll: Database

 $\bullet\,$  Databasesystemet autentiserer brukerne direkte

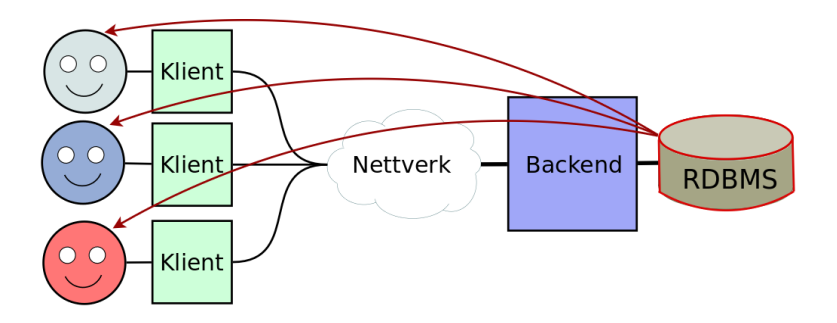

### Tilgangskontroll: Database

- $\bullet\,$  Databasesystemet autentiserer brukerne direkte
- $\blacklozenge$  Hver bruker av programmet får da hver sin databasebruker

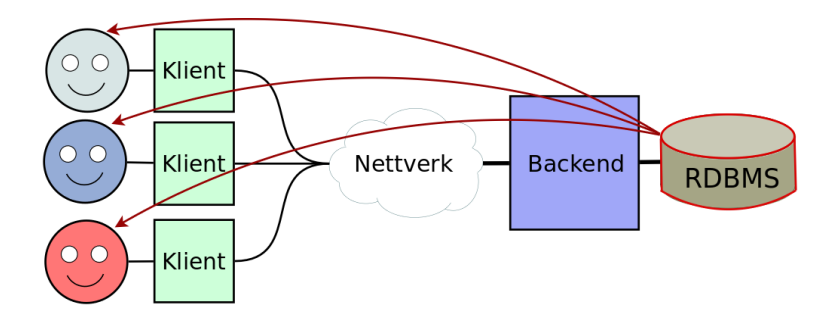

### Tilgangskontroll: Database

- $\bullet\,$  Databasesystemet autentiserer brukerne direkte
- $\blacklozenge$  Hver bruker av programmet får da hver sin databasebruker
- $\blacklozenge$  Klienten kan forhåndssjekke (f.eks. for å tilpasse brukergrensesnittet)

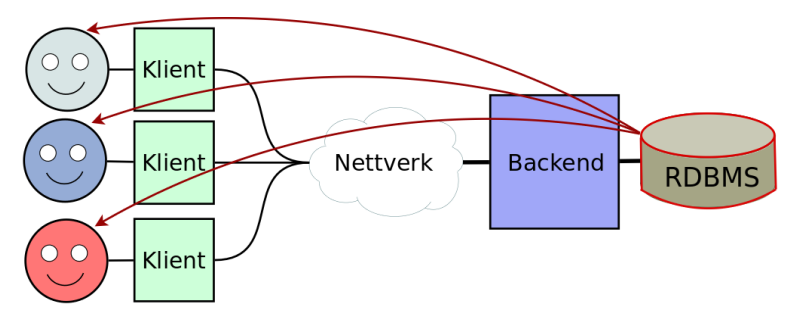

- Tilgang til databasen kontrolleres gjennom tre ting:
	- $\bullet\,$  brukere
	- ◆ roller
	- $\bullet$  rettigheter

- Tilgang til databasen kontrolleres gjennom tre ting:
	- $\bullet\,$  brukere
	- ◆ roller
	- $\bullet$  rettigheter
- $\bullet\,$  For eksempel:
	- $\blacklozenge$  Bruker  $1$ eifhka har rollen kundeadmin

- Tilgang til databasen kontrolleres gjennom tre ting:
	- $\bullet\,$  brukere
	- ◆ roller
	- $\bullet$  rettigheter
- $\bullet\,$  For eksempel:
	- $\blacklozenge$  Bruker  $1$ eifhka har rollen kundeadmin
	- $\bullet\,$  Bruker  $1$ eifhka <code>har</code> rolle<code>n</code> <code>produktansvarlig</code>

- Tilgang til databasen kontrolleres gjennom tre ting:
	- $\bullet\,$  brukere
	- ◆ roller
	- $\bullet$  rettigheter
- $\bullet\,$  For eksempel:
	- $\blacklozenge$  Bruker  $1$ eifhka har rollen kundeadmin
	- $\bullet$ Bruker leifhka har rollen produktansvarlig
	- $\blacktriangle$ Bruker klient har rollen kunde

- Tilgang til databasen kontrolleres gjennom tre ting:
	- $\bullet\,$  brukere
	- ◆ roller
	- $\bullet$  rettigheter
- $\bullet\,$  For eksempel:
	- $\blacklozenge$  Bruker  $1$ eifhka har rollen kundeadmin
	- $\bullet$ Bruker leifhka har rollen produktansvarlig
	- ٠ Bruker klient har rollen kunde
	- $\bullet$  Brukere med rollen kundeadmin kan opprette og oppdatere kunder (rader i customer-tabellen)

- Tilgang til databasen kontrolleres gjennom tre ting:
	- $\bullet\,$  brukere
	- ◆ roller
	- $\bullet$  rettigheter
- $\bullet\,$  For eksempel:
	- $\blacklozenge$  Bruker  $1$ eifhka har rollen kundeadmin
	- ٠ Bruker leifhka har rollen produktansvarlig
	- ٠ Bruker klient har rollen kunde
	- ٠ Brukere med rollen kundeadmin kan opprette og oppdatere kunder (rader i customer-tabellen)
	- ٠ Brukere med rollen produktansvarlig kan opprette, oppdatere og slette produkter (rader i products-tabellen)

- Tilgang til databasen kontrolleres gjennom tre ting:
	- $\bullet\,$  brukere
	- ◆ roller
	- $\bullet$  rettigheter
- $\bullet\,$  For eksempel:
	- $\blacklozenge$  Bruker  $1$ eifhka har rollen kundeadmin
	- ٠ Bruker leifhka har rollen produktansvarlig
	- $\;\;\blacklozenge\;$  Bruker  $\texttt{klimit}$  har rollen  $\texttt{kunde}$
	- ٠ Brukere med rollen kundeadmin kan opprette og oppdatere kunder (rader i customer-tabellen)
	- ٠ Brukere med rollen produktansvarlig kan opprette, oppdatere og slette produkter (rader i products-tabellen)
	- $\bullet$  Brukere med rollen kunde kan se på produkter (rader i products-tabellen) samt legge inn ordre (rader i orders-tabellen)

#### Mulig å gi hver bruker de rettighetene de skal ha

- Mulig å gi hver bruker de rettighetene de skal ha
- Men vanskelig å holde rede på at hver bruker har de riktige rettighetene
- Mulig å gi hver bruker de rettighetene de skal ha
- Men vanskelig å holde rede på at hver bruker har de riktige rettighetene
- Spesielt om det er mange brukere og mange rettigheter
- Mulig å gi hver bruker de rettighetene de skal ha
- Men vanskelig å holde rede på at hver bruker har de riktige rettighetene
- Spesielt om det er mange brukere og mange rettigheter
- Typisk vil mange brukere trenge samme rettigheter: Vanskelig å vedlikeholde
- Mulig å gi hver bruker de rettighetene de skal ha
- Men vanskelig å holde rede på at hver bruker har de riktige rettighetene
- Spesielt om det er mange brukere og mange rettigheter
- Typisk vil mange brukere trenge samme rettigheter: Vanskelig å vedlikeholde
- Vi lager derfor roller som fanger en mengde med rettigheter som hører sammen
- Mulig å gi hver bruker de rettighetene de skal ha
- Men vanskelig å holde rede på at hver bruker har de riktige rettighetene
- Spesielt om det er mange brukere og mange rettigheter
- Typisk vil mange brukere trenge samme rettigheter: Vanskelig å vedlikeholde
- Vi lager derfor roller som fanger en mengde med rettigheter som hører sammen
- $\bullet\,$  Og gir deretter brukere de passende rollene
- Mulig å gi hver bruker de rettighetene de skal ha
- Men vanskelig å holde rede på at hver bruker har de riktige rettighetene
- Spesielt om det er mange brukere og mange rettigheter
- Typisk vil mange brukere trenge samme rettigheter: Vanskelig å vedlikeholde
- Vi lager derfor roller som fanger en mengde med rettigheter som hører sammen
- $\bullet\,$  Og gir deretter brukere de passende rollene
- Dette heter *Role-based Access Control*

 Uansett hvilken autentiseringsmodell man bruker må man ha databasebrukere ("user")

- Uansett hvilken autentiseringsmodell man bruker må man ha databasebrukere ("user")
- F.eks. når dere logger dere inn i databasen med:

```
$ psql -h dbpg -kurs -ifi -U leifhka -d fdb
```

```
er leifhka brukeren
```
- Uansett hvilken autentiseringsmodell man bruker må man ha databasebrukere ("user")
- F.eks. når dere logger dere inn i databasen med:

```
$ psql -h dbpg -kurs -ifi -U leifhka -d fdb
er leifhka brukeren
```
Autentisering skjer typisk via passord, SSH public keys, el.

- Uansett hvilken autentiseringsmodell man bruker må man ha databasebrukere ("user")
- F.eks. når dere logger dere inn i databasen med:

```
$ psql -h dbpg -kurs -ifi -U leifhka -d fdb
```
- Autentisering skjer typisk via passord, SSH public keys, el.
- Autentisering kan delegeres til andre systemer

- Uansett hvilken autentiseringsmodell man bruker må man ha databasebrukere ("user")
- F.eks. når dere logger dere inn i databasen med:

```
$ psql -h dbpg -kurs -ifi -U leifhka -d fdb
```
- Autentisering skjer typisk via passord, SSH public keys, el.
- Autentisering kan delegeres til andre systemer
- Gydige brukerkontoer og (krypterte) passord lagres av RDBMS

- Uansett hvilken autentiseringsmodell man bruker må man ha databasebrukere ("user")
- F.eks. når dere logger dere inn i databasen med:

```
$ psql -h dbpg -kurs -ifi -U leifhka -d fdb
```
- Autentisering skjer typisk via passord, SSH public keys, el.
- Autentisering kan delegeres til andre systemer
- Gydige brukerkontoer og (krypterte) passord lagres av RDBMS
- Alle databaser, skjema, tabeller, views, osv. eies av en bruker

- Uansett hvilken autentiseringsmodell man bruker må man ha databasebrukere ("user")
- F.eks. når dere logger dere inn i databasen med:

```
$ psql -h dbpg -kurs -ifi -U leifhka -d fdb
```
- Autentisering skjer typisk via passord, SSH public keys, el.
- Autentisering kan delegeres til andre systemer
- Gydige brukerkontoer og (krypterte) passord lagres av RDBMS
- Alle databaser, skjema, tabeller, views, osv. eies av en bruker
- Men eierskap betyr ikke nødvendigvis rettigheter

- Uansett hvilken autentiseringsmodell man bruker må man ha databasebrukere ("user")
- F.eks. når dere logger dere inn i databasen med:

```
$ psql -h dbpg -kurs -ifi -U leifhka -d fdb
```
- Autentisering skjer typisk via passord, SSH public keys, el.
- Autentisering kan delegeres til andre systemer
- Gydige brukerkontoer og (krypterte) passord lagres av RDBMS
- Alle databaser, skjema, tabeller, views, osv. eies av en bruker
- Men eierskap betyr ikke nødvendigvis rettigheter
- Alle transaksjoner kan spores til brukeren som eksekverte dem

 $\bullet\,$  For å lage en ny bruker  $1$ eif $\,\mathrm{h}$ ka med passord $\,\mathrm{hemm}$ e $1$ i $\mathrm{g}$  og rollene kundeadmin og produktansvarlig kan man kjøre følgende SQL-kommando<sup>1</sup>

```
CREATE USER leifhka WITH PASSWORD 'hemmelig '
    ROLE kundeadmin, produktansvarlig;
```
 $^{\textsf{1}}$ Se<https://www.postgresql.org/docs/12/sql-createuser.html>  $^2$ Se<https://www.postgresql.org/docs/12/sql-createrole.html>

 $\bullet\,$  For å lage en ny bruker  $1$ eif $\,\mathrm{h}$ ka med passord $\,\mathrm{hemm}$ e $1$ i $\mathrm{g}$  og rollene kundeadmin og produktansvarlig kan man kjøre følgende SQL-kommando<sup>1</sup>

```
CREATE USER leifhka WITH PASSWORD 'hemmelig '
    ROLE kundeadmin, produktansvarlig;
```
 $\bullet$  Roller lages nesten helt likt<sup>2</sup>:

```
CREATE ROLE produktansvarlig ;
```
 $^{\textsf{1}}$ Se<https://www.postgresql.org/docs/12/sql-createuser.html>  $^2$ Se<https://www.postgresql.org/docs/12/sql-createrole.html>

 $\bullet\,$  For å lage en ny bruker  $1$ eif $\,\mathrm{h}$ ka med passord $\,\mathrm{hemm}$ e $1$ i $\mathrm{g}$  og rollene kundeadmin og produktansvarlig kan man kjøre følgende SQL-kommando<sup>1</sup>

```
CREATE USER leifhka WITH PASSWORD 'hemmelig '
    ROLE kundeadmin, produktansvarlig;
```
 $\bullet$  Roller lages nesten helt likt<sup>2</sup>:

```
CREATE ROLE produktansvarlig ;
```
 $\bullet$  I PostgreSQL er <code>CREATE USER</code> bare et alias for <code>CREATE ROLE</code> med LOGIN-adgang (mao. brukere er bare en spesiell type rolle)

 $^{\textsf{1}}$ Se<https://www.postgresql.org/docs/12/sql-createuser.html>  $^2$ Se<https://www.postgresql.org/docs/12/sql-createrole.html>

 $\bullet\,$  For å lage en ny bruker  $1$ eif $\,\mathrm{h}$ ka med passord $\,\mathrm{hemm}$ e $1$ i $\mathrm{g}$  og rollene kundeadmin og produktansvarlig kan man kjøre følgende SQL-kommando<sup>1</sup>

```
CREATE USER leifhka WITH PASSWORD 'hemmelig '
    ROLE kundeadmin, produktansvarlig;
```
 $\bullet$  Roller lages nesten helt likt<sup>2</sup>:

```
CREATE ROLE produktansvarlig ;
```
- $\bullet$  I PostgreSQL er <code>CREATE USER</code> bare et alias for <code>CREATE ROLE</code> med LOGIN-adgang (mao. brukere er bare en spesiell type rolle)
- $\blacklozenge$  Roller og brukre slettes med <code>DROP</code>

 $^{\textsf{1}}$ Se<https://www.postgresql.org/docs/12/sql-createuser.html>  $^2$ Se<https://www.postgresql.org/docs/12/sql-createrole.html>

 $\bullet\,$  For å lage en ny bruker  $1$ eif $\,\mathrm{h}$ ka med passord $\,\mathrm{hemm}$ e $1$ i $\mathrm{g}$  og rollene kundeadmin og produktansvarlig kan man kjøre følgende SQL-kommando<sup>1</sup>

```
CREATE USER leifhka WITH PASSWORD 'hemmelig '
    ROLE kundeadmin, produktansvarlig;
```
 $\bullet$  Roller lages nesten helt likt<sup>2</sup>:

```
CREATE ROLE produktansvarlig ;
```
- $\bullet$  I PostgreSQL er <code>CREATE USER</code> bare et alias for <code>CREATE ROLE</code> med LOGIN-adgang (mao. brukere er bare en spesiell type rolle)
- $\blacklozenge$  Roller og brukre slettes med <code>DROP</code>
- Merk: Som oftest bare superbrukere som kan lage brukere/roller

 $^{\textsf{1}}$ Se<https://www.postgresql.org/docs/12/sql-createuser.html>  $^2$ Se<https://www.postgresql.org/docs/12/sql-createrole.html>

 $\blacklozenge$  Kan bergrense hvor lenge en bruker eller rolle skal være gyldig ved å sette VALID UNTIL '2020-01-01' i kommandoene over

- $\blacklozenge$  Kan bergrense hvor lenge en bruker eller rolle skal være gyldig ved å sette VALID UNTIL '2020-01-01' i kommandoene over
- $\blacklozenge$  Kan begrense antall tilkoblinger en bruker/rolle kan ha ved å sette CONNECTION LIMIT 5 i kommandoene over
- $\blacklozenge$  Kan bergrense hvor lenge en bruker eller rolle skal være gyldig ved å sette VALID UNTIL '2020-01-01' i kommandoene over
- $\blacklozenge$  Kan begrense antall tilkoblinger en bruker/rolle kan ha ved å sette CONNECTION LIMIT 5 i kommandoene over
- Dette er det som gjør at noen av dere har fått feilmeldingen:

psql: FATAL: too many connections for role "user name"

- $\blacklozenge$  Kan bergrense hvor lenge en bruker eller rolle skal være gyldig ved å sette VALID UNTIL '2020-01-01' i kommandoene over
- $\blacklozenge$  Kan begrense antall tilkoblinger en bruker/rolle kan ha ved å sette CONNECTION LIMIT 5 i kommandoene over
- Dette er det som gjør at noen av dere har fått feilmeldingen:

psql: FATAL: too many connections for role "user name"

 For å gi en bruker/rolle (generelle) rettigheter til å lage databaser, roller, osv. kan man legge til CREATEDB, CREATEROLE, osv.

 $\bullet$  Man kan gi roller/brukere mer detaljerte rettigheter via GRANT-kommandoen<sup>3</sup>

 $^3$ <https://www.postgresql.org/docs/12/sql-grant.html>

- $\bullet$  Man kan gi roller/brukere mer detaljerte rettigheter via GRANT-kommandoen<sup>3</sup>
- $\bullet$  GRANT-kommandoen har følgende form:

```
GRANT <privileges> ON <object> TO <role>;
```
 $^3$ <https://www.postgresql.org/docs/12/sql-grant.html>

- $\bullet$  Man kan gi roller/brukere mer detaljerte rettigheter via GRANT-kommandoen<sup>3</sup>
- $\bullet$  GRANT-kommandoen har følgende form:

```
GRANT <privileges> ON <object> TO <role>;
```
SELECT , UPDATE , INSERT , DELETE , CREATE , CONNECT , USAGE , ALL

 $^3$ <https://www.postgresql.org/docs/12/sql-grant.html>

- $\bullet$  Man kan gi roller/brukere mer detaljerte rettigheter via GRANT-kommandoen<sup>3</sup>
- $\bullet$  GRANT-kommandoen har følgende form:

```
GRANT <privileges> ON <object> TO <role>;
```
SELECT , UPDATE , INSERT , DELETE , CREATE , CONNECT , USAGE , ALL

◆ og <object> er f.eks. en database, en tabell, et skjema, el.

 $^3$ <https://www.postgresql.org/docs/12/sql-grant.html>

- $\bullet$  Man kan gi roller/brukere mer detaljerte rettigheter via GRANT-kommandoen<sup>3</sup>
- $\bullet$  GRANT-kommandoen har følgende form:

```
GRANT <privileges> ON <object> TO <role>;
```
SELECT , UPDATE , INSERT , DELETE , CREATE , CONNECT , USAGE , ALL

- ◆ og <object> er f.eks. en database, en tabell, et skjema, el.
- $\bullet\,$  Gir man rettigheter til en rolle, vil alle dens medlemmer også få disse

 $^3$ <https://www.postgresql.org/docs/12/sql-grant.html>

- $\bullet$  Man kan gi roller/brukere mer detaljerte rettigheter via GRANT-kommandoen<sup>3</sup>
- $\bullet$  GRANT-kommandoen har følgende form:

```
GRANT <privileges> ON <object> TO <role>;
```
SELECT , UPDATE , INSERT , DELETE , CREATE , CONNECT , USAGE , ALL

- ◆ og <object> er f.eks. en database, en tabell, et skjema, el.
- $\bullet\,$  Gir man rettigheter til en rolle, vil alle dens medlemmer også få disse
- Fjerning av rettigheter kan gjøres tilsvarende med REVOKE

 $^3$ <https://www.postgresql.org/docs/12/sql-grant.html>

For å gi rollen kundeadmin rettighetene til å oprette og oppdatere ws.users-tabellen kan vi kjøre følgende kommando:

```
GRANT INSERT, UPDATE ON ws.users TO kundeadmin;
```
For å gi rollen kundeadmin rettighetene til å oprette og oppdatere ws.users-tabellen kan vi kjøre følgende kommando:

```
GRANT INSERT , UPDATE ON ws.users TO kundeadmin ;
```
 $\blacklozenge$  For å gi rollen webshopadmin alle rettigheter innenfor skjemaet ws:

GRANT ALL ON SCHEMA ws TO webshopadmin ;

For å gi rollen kundeadmin rettighetene til å oprette og oppdatere ws.users-tabellen kan vi kjøre følgende kommando:

```
GRANT INSERT, UPDATE ON ws.users TO kundeadmin;
```
- $\blacklozenge$  For å gi rollen webshopadmin alle rettigheter innenfor skjemaet ws: GRANT ALL ON SCHEMA ws TO webshopadmin ;
- $\blacklozenge$  Kan også gi en bruker en ny rolle med <code>GRANT:</code>

GRANT kundeadmin TO leifhka;

For å gi rollen kundeadmin rettighetene til å oprette og oppdatere ws.users-tabellen kan vi kjøre følgende kommando:

```
GRANT INSERT , UPDATE ON ws.users TO kundeadmin ;
```
- $\blacklozenge$  For å gi rollen webshopadmin alle rettigheter innenfor skjemaet ws: GRANT ALL ON SCHEMA ws TO webshopadmin ;
- $\blacklozenge$  Kan også gi en bruker en ny rolle med <code>GRANT:</code>

GRANT kundeadmin TO leifhka;

 $\blacklozenge$  Kan til og med gi tillatelser på kolonnenivå:

GRANT UPDATE (price) ON ws.products TO prisansvarlig ;

For å gi rollen kundeadmin rettighetene til å oprette og oppdatere ws.users-tabellen kan vi kjøre følgende kommando:

```
GRANT INSERT , UPDATE ON ws.users TO kundeadmin ;
```
- $\blacklozenge$  For å gi rollen webshopadmin alle rettigheter innenfor skjemaet ws: GRANT ALL ON SCHEMA ws TO webshopadmin ;
- $\blacklozenge$  Kan også gi en bruker en ny rolle med <code>GRANT:</code> GRANT kundeadmin TO leifhka;
- $\blacklozenge$  Kan til og med gi tillatelser på kolonnenivå: GRANT UPDATE (price) ON ws.products TO prisansvarlig;
- $\bullet\,$  For å fjerne  $\text{kunde-rollens}$  tilgang til  $\text{categories}$  kan vi kjøre REVOKE USAGE ON ws. categories FROM kunde;

#### $\bullet\,$  I enkelte tilfeller ønsker vi ikke gi tilgang til tabellene direkte

- $\bullet\,$  I enkelte tilfeller ønsker vi ikke gi tilgang til tabellene direkte
- Men f.eks. kun aggregerte eller utvalgte verdier
- $\bullet\,$  I enkelte tilfeller ønsker vi ikke gi tilgang til tabellene direkte
- Men f.eks. kun aggregerte eller utvalgte verdier
- F.eks. vil ikke gi ut lønnsinformasjon om hver enkelt person, men heller gjennomsnittsinntekt per bydel
- $\bullet\,$  I enkelte tilfeller ønsker vi ikke gi tilgang til tabellene direkte
- Men f.eks. kun aggregerte eller utvalgte verdier
- F.eks. vil ikke gi ut lønnsinformasjon om hver enkelt person, men heller gjennomsnittsinntekt per bydel
- $\blacklozenge$  Kan da lage views, og så gi tilgang til disse
- $\bullet\,$  I enkelte tilfeller ønsker vi ikke gi tilgang til tabellene direkte
- Men f.eks. kun aggregerte eller utvalgte verdier
- F.eks. vil ikke gi ut lønnsinformasjon om hver enkelt person, men heller gjennomsnittsinntekt per bydel
- $\blacklozenge$  Kan da lage views, og så gi tilgang til disse
- Går også an å lage views man kan oppdatere, men det er utenfor pensum
- $\bullet\,$  I enkelte tilfeller ønsker vi ikke gi tilgang til tabellene direkte
- Men f.eks. kun aggregerte eller utvalgte verdier
- F.eks. vil ikke gi ut lønnsinformasjon om hver enkelt person, men heller gjennomsnittsinntekt per bydel
- $\blacklozenge$  Kan da lage views, og så gi tilgang til disse
- Går også an å lage views man kan oppdatere, men det er utenfor pensum
- Også mulig å spesifisere tilgang på radnivå i tabeller, men er utenfor pensum

 $\bullet\,$  Connection-<code>objektene</code> (og de tilhørende <code>cursor</code> eller <code>Statement</code> og ResultSet) er ressurser som kan føre til minnelekasjer

- $\bullet\,$  Connection-<code>objektene</code> (og de tilhørende <code>cursor</code> eller <code>Statement</code> og ResultSet) er ressurser som kan føre til minnelekasjer
- $\blacklozenge$  Alle disse har en egen metode som heter  $\text{close}$  ( ) som stenger ressursen og frigjør den
- $\bullet\,$  Connection-<code>objektene</code> (og de tilhørende <code>cursor</code> eller <code>Statement</code> og ResultSet) er ressurser som kan føre til minnelekasjer
- $\blacklozenge$  Alle disse har en egen metode som heter  $\text{close}$  ( ) som stenger ressursen og frigjør den
- For de enkle programmene vi så sist uke var dette ikke veldig viktig, ettersom ressursene blir frigjort når programmet avsluttes
- $\bullet\,$  Connection-<code>objektene</code> (og de tilhørende <code>cursor</code> eller <code>Statement</code> og ResultSet) er ressurser som kan føre til minnelekasjer
- $\blacklozenge$  Alle disse har en egen metode som heter  $\text{close}$  ( ) som stenger ressursen og frigjør den
- For de enkle programmene vi så sist uke var dette ikke veldig viktig, ettersom ressursene blir frigjort når programmet avsluttes
- Men for større programmer og tjenester som skal kjøre over lengre tid bør man alltid sørge for at tilkoblingene blir stengt med en gang man er ferdige med dem

I Python har både Connection og Cursor en close() metode

- I Python har både Connection og Cursor en close() metode
- $\blacklozenge$   $\sf I$  Java har både Connection, Statement/PreparedStatement <code>og</code> ResultSet egne close() metoder
- I Python har både Connection og Cursor en close() metode
- $\blacklozenge$   $\sf I$  Java har både Connection, Statement/PreparedStatement <code>og</code> ResultSet egne close() metoder
- Generelt blir alle objekter stengt når objektet det er laget fra stenges
- I Python har både Connection og Cursor en close() metode
- $\blacklozenge$   $\sf I$  Java har både Connection, Statement/PreparedStatement <code>og</code> ResultSet egne close() metoder
- Generelt blir alle objekter stengt når objektet det er laget fra stenges
- $\blacklozenge$  F.eks. vil en <code>PreparedStatement</code> stenges dersom dens <code>Connection</code> stenges

#### Automatisk stenge ressurser

 $\bullet\,$  Java kan bruke  $\text{try-with-block}$ ker (fom. Java 7) for automatisk å stenge tilkoblinger

#### Automatisk stenge ressurser

- $\bullet\,$  Java kan bruke  $\text{try-with-block}$ ker (fom. Java 7) for automatisk å stenge tilkoblinger
- $\blacklozenge$  F.eks.:

```
try ( Connection con = DriverManager . getConnection (conStr );
    PreparedStatement stmt = con. prepareStatement (query )) {
    try ( ResultSet res = stmt. executeQuery ()) {
        // Do stuff with the result set.
    }
} catch (...) {
    // errors
} // con, stmt , res closed here
```
### Automatisk stenge ressurser

 $\bullet\,$  Java kan bruke  $\text{try-with-block}$ ker (fom. Java 7) for automatisk å stenge tilkoblinger

```
\blacklozenge F.eks.:
```

```
try ( Connection con = DriverManager . getConnection (conStr );
    PreparedStatement stmt = con. prepareStatement (query )) {
    try ( ResultSet res = stmt. executeQuery ()) {
        // Do stuff with the result set.
    }
} catch (...) {
   // errors
} // con, stmt , res closed here
```
 $\blacklozenge$  Har tilsvarende i Python:

```
with psycopg2.connect(dsn) as conn:
    with conn.cursor () as cur:
        cur.execute(sql)
```
men dette stenger ikke tilkoblingen (kun eventuelle åpne transaksjoner)

◆ SQL injection er en type angrep mot en klient/backend hvor en (ondsinnet) bruker får kjørt egen SQL-kode på databasen

- ◆ SQL injection er en type angrep mot en klient/backend hvor en (ondsinnet) bruker får kjørt egen SQL-kode på databasen
- ◆ Brukeren kan da forbigå autentisering eller hente ut, endre eller slette data brukeren egentlig ikke skal ha tilgang til
- ◆ SQL injection er en type angrep mot en klient/backend hvor en (ondsinnet) bruker får kjørt egen SQL-kode på databasen
- ◆ Brukeren kan da forbigå autentisering eller hente ut, endre eller slette data brukeren egentlig ikke skal ha tilgang til
- SQL injection utnytter følgende faktorer:
- ◆ SQL injection er en type angrep mot en klient/backend hvor en (ondsinnet) bruker får kjørt egen SQL-kode på databasen
- ◆ Brukeren kan da forbigå autentisering eller hente ut, endre eller slette data brukeren egentlig ikke skal ha tilgang til
- SQL injection utnytter følgende faktorer:
	- At vi har et program som kjører SQL-spørringer (f.eks. Java eller Python)
- ◆ SQL injection er en type angrep mot en klient/backend hvor en (ondsinnet) bruker får kjørt egen SQL-kode på databasen
- ◆ Brukeren kan da forbigå autentisering eller hente ut, endre eller slette data brukeren egentlig ikke skal ha tilgang til
- SQL injection utnytter følgende faktorer:
	- At vi har et program som kjører SQL-spørringer (f.eks. Java eller Python)
	- $\bullet\,$  Programmet tar input fra brukeren som skal være en del av spørringene
- ◆ SQL injection er en type angrep mot en klient/backend hvor en (ondsinnet) bruker får kjørt egen SQL-kode på databasen
- ◆ Brukeren kan da forbigå autentisering eller hente ut, endre eller slette data brukeren egentlig ikke skal ha tilgang til
- SQL injection utnytter følgende faktorer:
	- At vi har et program som kjører SQL-spørringer (f.eks. Java eller Python)
	- $\bullet\,$  Programmet tar input fra brukeren som skal være en del av spørringene
	- Programmet ikke skiller mellom data og kommandoer i spørringen

La oss si at en nettbutikk lar brukere søke etter varer på følgende måte:

```
product = input("Product: ");
cur.execute("SELECT * FROM products WHERE navn = '" + product + " ';");
```
La oss si at en nettbutikk lar brukere søke etter varer på følgende måte:

```
product = input("Product: ");
cur.execute("SELECT * FROM products WHERE navn = '" + product + " ';");
```
Med input Socks blir spørringen:

SELECT \* FROM products WHERE navn = 'Socks ';

La oss si at en nettbutikk lar brukere søke etter varer på følgende måte:

```
product = input("Product: ");
cur.execute("SELECT * FROM products WHERE navn = '" + product + " ';");
```
Med input Socks blir spørringen:

SELECT \* FROM products WHERE navn = 'Socks ';

◆ Med input 0'Boy får vi error:

SELECT \* FROM products WHERE navn = 'O'Boy ';

La oss si at en nettbutikk lar brukere søke etter varer på følgende måte:

```
product = input("Product: ");
cur.execute("SELECT * FROM products WHERE navn = '" + product + " ';");
```
Med input Socks blir spørringen:

SELECT \* FROM products WHERE navn = 'Socks ';

◆ Med input 0'Boy får vi error:

SELECT \* FROM products WHERE navn = 'O'Boy ';

Med input Socks'; DROP TABLE products;-- får vi SELECT \* FROM products WHERE navn = 'Socks '; DROP TABLE products; --';

#### Live-kode-eksempel!

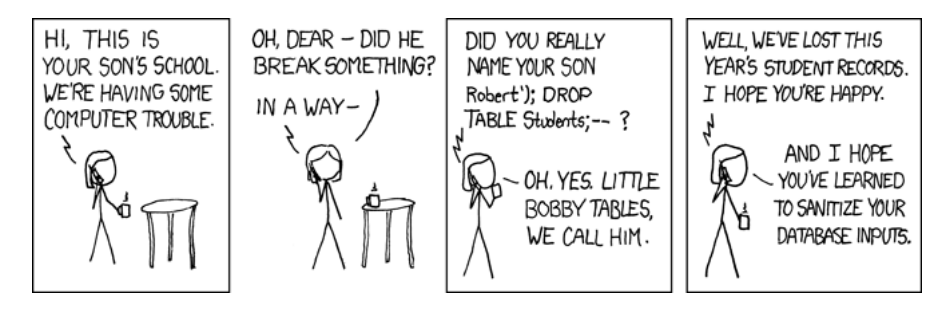

<https://xkcd.com/327/>

Hvis du ikke skjønte den:

<https://stackoverflow.com/questions/332365/how-does-the-sql-injection-from-the-bobby-tables-xkcd-comic-work>

#### $\blacklozenge$  En av de vanligste formene for hackerangrep

- $\blacklozenge$  En av de vanligste formene for hackerangrep
- Dersom angrepet lykkes vil det gi den ondsinnede brukeren veldig mye makt:
- $\blacklozenge$  En av de vanligste formene for hackerangrep
- Dersom angrepet lykkes vil det gi den ondsinnede brukeren veldig mye makt:
	- Ødelegge/slette data
- $\blacklozenge$  En av de vanligste formene for hackerangrep
- Dersom angrepet lykkes vil det gi den ondsinnede brukeren veldig mye makt:
	- Ødelegge/slette data
	- $\blacktriangle$ Endre data
- $\blacklozenge$  En av de vanligste formene for hackerangrep
- Dersom angrepet lykkes vil det gi den ondsinnede brukeren veldig mye makt:
	- Ødelegge/slette data
	- $\blacktriangle$ Endre data
	- $\blacklozenge$  Hente ut konfidensiell informasjon
- $\blacklozenge$  En av de vanligste formene for hackerangrep
- Dersom angrepet lykkes vil det gi den ondsinnede brukeren veldig mye makt:
	- Ødelegge/slette data
	- $\blacktriangle$ Endre data
	- $\blacklozenge$  Hente ut konfidensiell informasjon
	- ٠ Hindre tjenesten i å fungere (DOS)
- $\blacklozenge$  En av de vanligste formene for hackerangrep
- Dersom angrepet lykkes vil det gi den ondsinnede brukeren veldig mye makt:
	- Ødelegge/slette data
	- ٠ Endre data
	- $\blacklozenge$  Hente ut konfidensiell informasjon
	- $\blacklozenge$  Hindre tjenesten i å fungere (DOS)
- Veldig enkelt å forhindre med parametriserte spørringer!

Merk at selvom klienten skulle være sårbar for SQL injection-angrep kan databasen likevel forhindre mye skade om man har satt riktige rettigheter

- Merk at selvom klienten skulle være sårbar for SQL injection-angrep kan databasen likevel forhindre mye skade om man har satt riktige rettigheter
- F.eks. dersom databasebrukeren som klienten benytter ikke har tilgang til å slette eller endre tabeller eller spørre mot vilkårlige tabeller
- Merk at selvom klienten skulle være sårbar for SQL injection-angrep kan databasen likevel forhindre mye skade om man har satt riktige rettigheter
- F.eks. dersom databasebrukeren som klienten benytter ikke har tilgang til å slette eller endre tabeller eller spørre mot vilkårlige tabeller
- Dette viser hvor viktig det er at alle ledd er sikret og at man ikke bør anta for mye av andre komponenter i et system